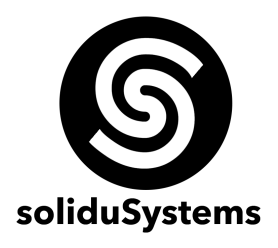

# **CURSO BÁSICO DE AUTODESK MAYA**

**Objetivo del Módulo:** Que el estudiante sea capaz de modelar, animar y renderizar cualquier tipo de proyecto 3D en Autodesk Maya (que actualmente es la plataforma de desarrollo en animación 3D mas usada del mundo).

**A quien va dirigido:** Ideal para estudiantes, académicos y profesionales del diseño, animación, fotografía, y público en general interesado por el desarrollo y producción de material en animación 3D.

**Duración del Curso:** 60 hrs.

**Requerimientos:** Computadora con Microsoft Windows 7 o superior, 4 Gb de RAM mínimo, procesador indistinto y disco duro de 50 Gb de espacio disponible.

**Instructor:** M.C. José Jaime Maravilla Juárez

# **TEMARIO**

# **BLOQUE I – INTRODUCCIÓN A MAYA – 2 HRS.**

- 1.1 Introducción al entorno de trabajo en Maya
- 1.2 Configuración y personalización del entorno de trabajo
- 1.3 Control de cámara y vistas ortogonales
- 1.4 Creación y administración de proyectos

# **BLOQUE II – MODELADO – 15 HRS.**

- 2.1 Introducción a los polígonos
- 2.2 Transformaciones geométricas
- 2.3 Seleccionado los componentes de un polígono
- 2.4 Grupos y relaciones jerárquicas de polígonos
- 2.5 Herramientas de modelado de polígonos
- 2.6 Introducción a NURBS
- 2.7 Herramientas de modelado de NURBS
- 2.8 Manipuladores externos

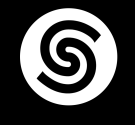

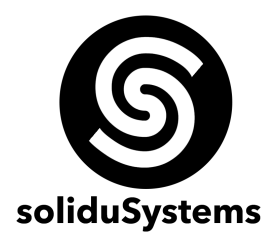

#### **BLOQUE III – MATERIALES Y TEXTURIZADO – 10 HRS.**

- 3.1 Introducción a materiales en Maya
- 3.2 Herramientas de composición de materiales
- 3.3 Mapeo y texturizado de superficies
- 3.4 Manipulación de UVs
- 3.5 Materiales con diferentes tipos de motores de render

#### **BLOQUE IV – ANIMACIÓN Y RIGGING– 15 HRS.**

- 5.1 Introducción a la animación en Maya
- 5.2 Herramientas de animación básicas
- 5.3 Keyframes y la linea del timepo
- 5.4 Curvas de animación
- 5.5 Introducción a rigging en Maya
- 5.6 Joins y esqueletos
- 5.7 Manipuladores
- 5.8 Inverse kinematics
- 5.9 Columna vertebral

# **BLOQUE V – ILUMINACIÓN – 10 HRS.**

- 4.1 Introducción a la iluminación en Maya
- 4.2 Iluminación global
- 4.3 Configuraciones de los sets de luces
- 4.4 Tipos de luces y sombras
- 4.5 Efectos de luces

#### **BLOQUE VI – RENDER– 8 HRS.**

- 5.1 Introducción a los motores de renders en Maya
- 5.2 Configuración de los motores de render
- 5.3 Herramientas de 3D Paint
- 5.4 Configuración de 3D Paint para render
- 5.4 Importar ambientes de render
- 5.5 Formatos de Salida y Fcheck

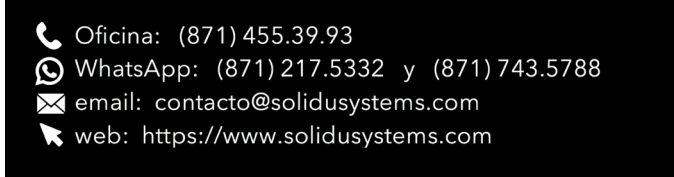

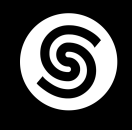